See discussions, stats, and author profiles for this publication at: [https://www.researchgate.net/publication/285542680](https://www.researchgate.net/publication/285542680_How_to_write_a_thesis_Jak_napisac_prace_dyplomowa?enrichId=rgreq-f56bae42d456b7fffd6a4e8f5113cfbf-XXX&enrichSource=Y292ZXJQYWdlOzI4NTU0MjY4MDtBUzozMDIyMDcxODkwOTQ0MDRAMTQ0OTA2MzIxNjQ5Ng%3D%3D&el=1_x_2&_esc=publicationCoverPdf)

## [How to write a thesis? / Jak napisa](https://www.researchgate.net/publication/285542680_How_to_write_a_thesis_Jak_napisac_prace_dyplomowa?enrichId=rgreq-f56bae42d456b7fffd6a4e8f5113cfbf-XXX&enrichSource=Y292ZXJQYWdlOzI4NTU0MjY4MDtBUzozMDIyMDcxODkwOTQ0MDRAMTQ0OTA2MzIxNjQ5Ng%3D%3D&el=1_x_3&_esc=publicationCoverPdf)ć pracę dyplomową?

**Technical Report** · December 2015

DOI: 10.13140/RG.2.1.3172.4884

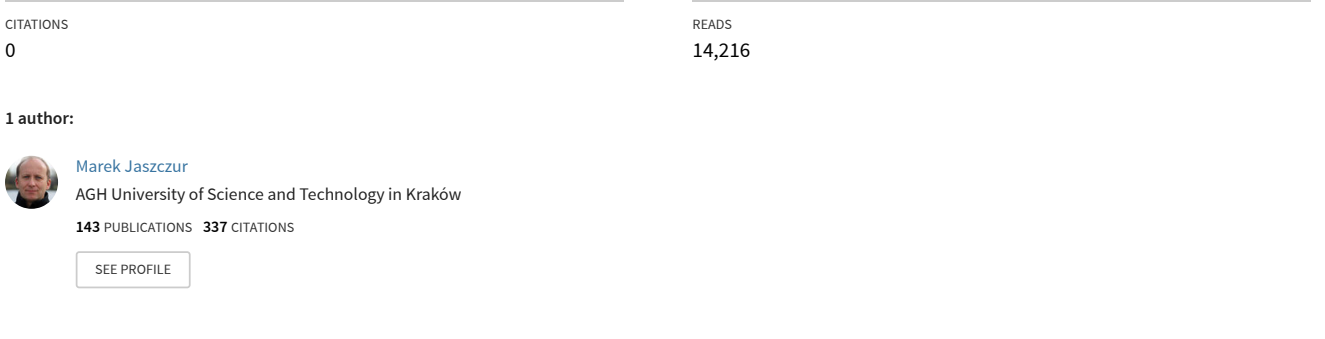

#### **Some of the authors of this publication are also working on these related projects:**

Project

Hybrid Power Generation Systems using: (1) renewable energy or (2) high temperature nuclear reactors [View project](https://www.researchgate.net/project/Hybrid-Power-Generation-Systems-using-1-renewable-energy-or-2-high-temperature-nuclear-reactors?enrichId=rgreq-f56bae42d456b7fffd6a4e8f5113cfbf-XXX&enrichSource=Y292ZXJQYWdlOzI4NTU0MjY4MDtBUzozMDIyMDcxODkwOTQ0MDRAMTQ0OTA2MzIxNjQ5Ng%3D%3D&el=1_x_9&_esc=publicationCoverPdf)

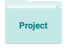

Mining ventilation - PIV measurement [View project](https://www.researchgate.net/project/Mining-ventilation-PIV-measurement?enrichId=rgreq-f56bae42d456b7fffd6a4e8f5113cfbf-XXX&enrichSource=Y292ZXJQYWdlOzI4NTU0MjY4MDtBUzozMDIyMDcxODkwOTQ0MDRAMTQ0OTA2MzIxNjQ5Ng%3D%3D&el=1_x_9&_esc=publicationCoverPdf)

Rev. 1 XII 2015r

# **"Jak napisać pracę dyplomową"**

# **-ekspresowa instrukcja**

**Marek Jaszczur**

Kraków 2015/2016

#### **Od czego zacząć pisanie pracy ?**

Odpowiedź jest prosta – od początku i to dosłownie.

Ze strony Wydziału należy ściągnąć AKTUALNĄ stronę tytułowa pracy wpisać tam własny tytuł i cały czas o nim pamiętać. Tym sposobem pierwsza strona już jest – pierwszy krok uczyniony. Tak naprawdę szybko okaże się, że kilka kolejnych stron również (oświadczenie, streszczenia, spis) już jest Ew. miejsce zarezerwowane.

Warto od razu dokonać formatowania dokumentu. Jest to o tyle ważne, że łatwiej będzie nam wstępnie rozplanować materiał a ponadto zawsze bardzo frustrujące jest jak po godzinie pisania tekstu mamy zaledwie jedną stronę nadziubdzianego tekstu ale jedną stronę. A dzieje się tak ponieważ napisaliśmy tekst drobnym maczkiem linia w linię a marginesy są tak małe, że na mniejsze nie pozwala drukarka.

Proszę więc na początku ustawić wszystko tak jak trzeba a od razu humor się poprawi. Nie ma co prawda jednego wzorca do formatki, ale podane poniżej ustawienia wydają się być optymalne:

- marginesy 2,5 cm z każdej strony + dodatkowo 1 cm na zszycie pracy
- interlinia 1,5
- czcionka *Times New Roman* 12 pkt lub *Calibri* 11 pkt
- numeracja stron jest konieczna na dole lub górze często jest to linia wraz z numeracją
- tekst musi być wyjustowany
- 1.Tytuł Rozdziału (Nagłówek 1: Font 16, interlinia 1,5, odst. przed 12, po 4)
- 1.1. Tytuł podrozdziału (Nagłówek 2: Font 14, interlinia 1,5, odst. przed 8, po 4)

Jeśli format/szablon są ustawione to można zabrać się do pisania. Na kolejnych stronach opisano przykładowe rozdziały ich tytułu i co powinny zawierać. Jednak pierwsze nowe zdania (poza skopiowaniem tytułu) powinny być napisane w rozdziale **cel pracy** tak, aby podobnie jak o tytule cały czas pamiętać o CELU PRACY. To on tu jest najważniejszy i wszystko co jest w pracy służy realizacji CELU. Proszę cały czas o tym pamiętać. Warto ustalić na wstępie (sugerując się znanym poradnikiem - zacznij od dlaczego):

> DLACZEGO ? >>> robimy to co robimy ? CO? >>> co robimy ? JAK? >>> i na koniec jak to robimy ?

To bardzo ważne, aby potrafić odpowiedzeń przede wszystkim SOBIE na pytanie Co Pan/Pani robi w pracy ? albo dlaczego to i to. Jak to zrobimy zostaje na koniec.

Swoim studentom ogólny zarys zawsze podaję przy proponowanej tematyce pracy od razu jest on znany i można go śmiało skopiować. W trakcie pisania można jedynie uszczegółowić dokładny cel pracy z promotorem, może to wyniknąć z pierwszych analiz lub przeglądu literatury natomiast od początku trzeba wiedzieć o czym się pisze (i DLACZEGO). W następnej kolejności można zabrać się za rozdział 1 stanowiący wprowadzenie do tematyki poprzez przegląd literatury, naświetlający stan wiedzy na dany temat. Potem kolejne rozdziały, ogólny rozdział teoretyczny, szczegółowy rozdział teoretyczny, rozdział praktyczny, model/stanowisko badawcze, wyniki obliczeń/pomiarów, analizy, wnioski, literatura, dodatki.

Od razu w trakcie pisania ważne jest, aby wstawiać literaturę na końcu danego rozdziału lub od razu całej pracy literaturę (początkowo bez sortowania czy formatowania, aby się nie rozpraszać) późniejsze odszukiwanie co z jakiej pozycji było cytowane, albo gdzie takie a nie inne dane wystąpiły jest naprawdę bardzo kłopotliwe i frustrujące.

#### **Podczas pisania należy ponadto stosować się do następujących zasad:**

- piszemy bezosobowo (wykonano pomiar wykonałem kilka pomiarów , wykonaliśmy ??)
- piszemy własne zdania a nie cudze lepiej napisać mniej, ale swojego tekstu niż potem mieć kłopoty (więcej w podrozdziale jak nie popełnieć plagiatu)
- cytowania zaznaczamy tak [2] gdzie 2 oznacza pozycję nr 2 w spisie literatury (więcej o spisie literatury w rozdz. literatura.)
- rysunki i tabele podpisujemy oraz ODNOSIMY się do nich w tekście np. na rysunku 2 przedstawiono… Proszę nie pisać na poniższym/powyższym rysunku przedstawiono to i to. Po to są numery, aby ich używać. Proste rysunki proszę samodzielnie narysować a jedynie złożone wstawić z odnośnikiem literaturowym np.[2]. Numeracje rysunków najlepiej jest wykonać w obrębie każdego rozdz. osobno tj. 2.1… 2.17 i potem dla kolejnego rozdziału 3.1…3.12 – unikniemy wówczas zmiany numeracji rysunków/tabel we wszystkich rozdziałach np. po wstawieniu jednego nowego rysunku. Ponieważ podpis pod rysunkiem nie jest zwykle zdaniem pełnym więc nie dajemy kropki na końcu.
- wzory numerujemy po prawej stronie np. (2.1) najlepiej rozdziałami nie ma potrzeby odnosić się do każdego numeru równania, ale jakieś odwołania są wskazane

$$
F = m \cdot g \tag{3.1}
$$

- umieszczanie spisu rysunków, tabel czy wykresów w pracach dyplomowych jest zbędne
- nowy rozdział powinien zaczynać się od nowej strony i mieć tytuł adekwatny do opisywanych tam treści
- kody źródłowe opracowanych programów umieszczamy w dodatku jedynie ich kluczowe części z opisem można zamieścić w wybranych rozdziałach
- w przypadku stosowania skrótów należy zawsze przynajmniej raz podać pełną nazwę i w nawiasie oznaczenie skrótowe np. pompa ciepła (PC), gruntowy wymiennik ciepła (GWC) od tego momentu można posługiwać się nazwami PC i GWC. Warto również w wykazie oznaczeń jeszcze raz podać zarówno najważniejsze symbole jak i skróty.

*To tyle tytułem wstępu.*

*Poniżej znajduje się przykładowa wyimaginowana praca zawierająca wszystkie podstawowe elementy, które w każdej pracy powinny się znaleźć. Na niebiesko zaznaczono komentarze do poszczególnych rozdziałów.*

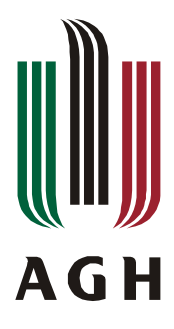

**AKADEMIA GÓRNICZO - HUTNICZA im. Stanisława Staszica w Krakowie**

# **WYDZIAŁ ENERGETYKI I PALIW**

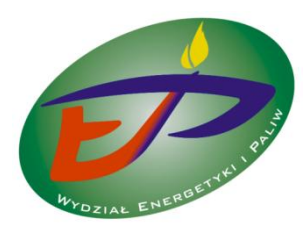

# **Praca dyplomowa inżynierska**

Imię i nazwisko: **Jan KOWALSKI**

Kierunek studiów: **ENERGETYKA**

Temat pracy dyplomowej - inżynierskiej:

Jak sprawnie napisać pracę dyplomową – ekspresowa instrukcja

How to write a dissertation  $-$  quick manual

Ocena: ………………………………………

Opiekun pracy: tytuł, stopień naukowy, imię i nazwisko

Kraków, rok 2015/2016

*Uprzedzony o odpowiedzialności karnej na podstawie art. 115 ust. 1 i 2 ustawy z dnia 4 lutego 1994 r. o prawie autorskim i prawach pokrewnych (t.j. Dz.U. z 2006 r. Nr 90, poz. 631 z późn. zm.): " Kto przywłaszcza sobie autorstwo albo wprowadza w błąd co do autorstwa całości lub części cudzego utworu albo artystycznego wykonania, podlega grzywnie, karze ograniczenia wolności albo pozbawienia wolności do lat 3. Tej samej karze podlega, kto rozpowszechnia bez podania nazwiska lub pseudonimu twórcy cudzy utwór w wersji oryginalnej albo w postaci opracowania, artystyczne wykonanie albo publicznie zniekształca taki utwór, artystyczne wykonanie, fonogram, wideogram lub nadanie.", a także uprzedzony o odpowiedzialności dyscyplinarnej na podstawie art. 211 ust. 1 ustawy z dnia 27 lipca 2005 r. Prawo o szkolnictwie wyższym (t.j. Dz. U. z 2012 r. poz. 572, z późn. zm.) "Za naruszenie przepisów obowiązujących w uczelni oraz za czyny uchybiające godności studenta student ponosi odpowiedzialność dyscyplinarną przed komisją dyscyplinarną albo przed sądem koleżeńskim samorządu studenckiego, zwanym dalej "sądem koleżeńskim"", oświadczam, że niniejszą pracę dyplomową wykonałem(-am) osobiście i samodzielnie i że nie korzystałem(-am) ze źródeł innych niż wymienione w pracy.*

podpis autora pracy

……………………………………………………

#### **Streszczenie**

Tu powinno znaleźć się streszczenie pracy dyplomowej w języku polskim. Najlepiej gdy streszczenie zajmie ½ strony wówczas zmieści się na tej samej stronie streszczenie w języku angielskim również na ½ strony. Dłuższe streszczenia są zbyteczne. Piszemy je na samym końcu gdy cała praca jest gotowa. Streszczenie to wizytówka pracy. Niemal każdy czyta streszczenie i wnioski. Ponadto często te streszczenia są upubliczniane i żyją własnym życiem warto więc o to naprawdę zadbać.

W pracy przedstawiono najważniejsze uwagi i wskazówki, które powinny być pomocne przy pisaniu pracy dyplomowej zarówno magisterskiej jak i inżynierskiej. Zaprezentowany materiał powstał na bazie doświadczeń Autora jako promotora pod którego kierunkiem napisano około 70 prac dyplomowych. Zawarto tu również odpowiedzi na szereg powtarzających się corocznie pytań zadawanych przez studentów. Opracowany materiał został napisany w takiej formie w jakiej powinna być napisana praca dyplomowa i nie jest teoretycznym poradnikiem, ale zawiera praktycznie wskazówki w stylu od czego zacząć i w jaki sposób kontynuować pisanie pracy. W pierwszych rozdziałach opisano sposób formatowania pracy w kolejnych szereg uwagi poświecono rozdziałom oraz temu jaki jest optymalny układ pracy.

#### **Summary**

Here is the space to write summary of out thesis in English. I think  $\frac{1}{2}$  of page should be enough. ………………..

## **Spis treści**

Ta część pracy wykonywana jest zwykle automatycznie i jedyne o co tu należy zadbać to ładne I czytelne sformatowanie spisu w szczególności, aby numeracja stron była wyrównana do prawej strony a tytuły do lewej.

#### **Wykaz ważniejszych oznaczeń**

W pracy naukowej zwykle wykorzystujemy wiele wzorów i oznaczeń. Niekiedy liczba wzorów jest bardzo duża a niejednokrotnie przekracza 100. Aby nie pogubić się w tym wszystkim oraz ułatwić czytelnikowi zrozumienie pracy wygodnie jest na początku pracy wykonać spis oznaczeń przede wszystkim tych, które są najważniejsze i kluczowe dla pracy. Jak przedstawiono poniżej spis zawiera oznaczenia (w kolejności alfabetycznej najpierw łacińskie litery potem ew. greckie) w kolejnej kolumnie są jednostki i opis zmiennej (można zamiennie wstawić jednostki nie w drugiej a w trzeciej kolumnie - jak poniżej).

- GPC ..– pompa ciepła współpracująca z gruntowym wymiennikiem ciepła
- GWC .– gruntowy wymiennik ciepła
- $\varepsilon$  współczynnik wydajności (efektywności) cieplnej pompy ciepła
- $Q_{g}$ – ilość ciepła uzyskanego w skraplaczu, W
- $Q_d$ – ilość ciepła pobieranego w parowniku, W
- *L* praca dostarczona do napędu sprężarki, W
- $T_g$ – temperatura górnego źródła ciepła (temperatura w skraplaczu), K
- $T_d$ – temperatura dolnego źródła ciepła (temperatura w parowniku), K
- *m c* – ciepło właściwe cieczy na linii wrzenia, kJ/(kg·K)
- *m r* – ciepło parowania cieczy na poziomie temperatury górnego źródła ciepła, kJ/kg
- $\eta_d$ – współczynnik (stopień) doskonałości (odwracalności) obiegu termodynamicznego
- $P_{g}$ – moc grzejna pompy ciepła, W
- $P_{el}$ – moc elektryczna pompy ciepła, W
- $T$ *in* – temperatura na wlocie do gruntowego wymiennika ciepła, °C

Liczby kryterialne (piszemy je prosto nie kursywą !)

- Re liczba Reynoldsa
- Pr liczba Prandtla

#### **Wprowadzenie lub Wstęp**

W rozdziale tym jak sama nazwa rozdziału mówi dokonujemy wprowadzenia do tematyki omawianej w pracy. Na jednej dwóch stronach zaczynając od ogólnych zdań w stylu – *w dzisiejszych czasach efektywność energetyczna / zanieczyszczenie środowiska / ekologia odgrywają kluczową rolę w projektowaniu nowych systemów –* w dalszej kolejności nawiązujemy do tematyki, którą mamy zamiar się zająć tak, aby w ostatnich zdaniach stwierdzić, że zajęto się tym tematem ponieważ jest aktualny / ważny /interesujący. Np

W ostatnich latach, pompy ciepła zyskują coraz większą popularnością. Wynika to miedzy innymi z faktu, iż ceny paliw jak również koszty jego transportu stale rosną. Dlatego wiele osób sięga do alternatywnych rozwiązań opartych np. na odnawialnych źródłach energii (OZE).

Pompy ciepła potrafią wykorzystać niskotemperaturową energię zawartą w powietrzu lub w gruncie wykorzystując pionowe lub poziome wymienniki ciepła. Odpowiednio dobrana pompa ciepła znacząco redukuje koszty ogrzewania i chłodzenia pomieszczeń, ponieważ jest w stanie dostarczyć ok. 300% więcej energii w postaci ciepła niż zużywa energii elektrycznej na swoje działanie.

………itd. …………

Podsumowując można stwierdzić, że w uwarunkowaniach klimatycznych Polski jedynie grunt spełnia większość warunków przydatności dolnego źródła ciepła. Dlatego też w niniejszej pracy właśnie ten typ dolnego źródła zostanie szeroko podjęty i przeanalizowany.

## **1. Systemy z pompami ciepła** */ Ogólny rozdział teoretyczny*

W rozdziale pierwszym należy na podstawie literatury dokonać przeglądu stosowanych obecnie rozwiązań. Powinien on zawierać wiele odniesień do literatury (cytowań [xx]). Jest to zwykle typowy przegląd literatury czasem opis działania jakiegoś urządzenia. Rozdział ten występuje przed rozdziałem cel pracy czyli **z tego rozdziału musi bezpośrednio wynikać dlatego zajęto się tym a nie innym rozwiązaniem**. Idealne byłoby, aby w celu pracy można było wprost napisać … to co jest na następnej stronie.

## **2. Cel pracy**

Z przeglądu dostępnych rozwiązań konstrukcyjnych (ew. z przeglądu literatury) pomp ciepła oraz możliwych do zastosowania dolnych źródeł ciepła wynika, że jednym z najlepszych rozwiązań jest połączenie pompy ciepła (PC) z gruntowym wymiennikiem ciepła (GWC).

Dlatego celem niniejszej pracy jest określenie wpływu wybranych parametrów gruntu na pracę pompy ciepła współpracującej z gruntowym wymiennikiem ciepła. W związku z tym zostanie przeprowadzona symulacja komputerowa pracy pompy ciepła pozwalająca na wielowariantową analizę jej efektywności w różnych typach gruntu.

## **3. Kolejne rozdziały pracy** */ Szczegółowy rozdział teoretyczny*

Kolejne rozdziały zaczynamy od nowej strony (znak podziału), natomiast podrozdziały piszemy w sposób ciągły. Akapity w rozdziałach piszemy od wcięcia (ustawiając wcześniej odpowiednio tabulator) lub bez wcięcia. Powinno się unikać zbyt dużego zagęszczania podrozdziałów. Typowo 3 poziomy powinny wystarczyć (tj. 3.1.1). W spisie treści musza się znaleźć identyczne tytuły wraz z numeracją stron - jednak poziomów większych niż trzeci można tam nie podawać.

Sprawność pompy ciepła zależy od temperatury górnego i dolnego źródła ciepła. W rozdziale tym przedstawione zostaną rozwiązania konstrukcyjne dla dolnego źródła ciepła oraz krótka charakterystyka niskotemperaturowych systemów grzewczych.

### **3.1 Charakterystyka dolnego źródła ciepła**

Opisujemy tu to co w temacie …….

## **4. Model komputerowy pompy ciepła** */ Rozdział praktyczny*

W rozdziale tym przedstawiony zostanie model komputerowy pompy ciepła……..

# **5. Wyniki obliczeń**

W rozdziale tym przedstawione zostaną analizy i wyniki obliczeń dla systemu grzewczego opartego o pompę ciepła …………

## **6. Wnioski /Wnioski ogólne**

W rozdziale tym powinny być przedstawione w sposób usystematyzowany wnioski wynikające z pracy. Jeżeli celem pracy była analiza pompy ciepła to należy jasno i wprost napisać jaki wpływ na jaki parametr np. sprawność pompy miała temperatura, wilgotność, typ gruntu itp. Co ciekawego zaobserwowano i jak to się przekłada na ew. praktyczne zastosowanie i wykorzystanie.

W pracy powinny już we wcześniejszych rozdziałach wystąpić komentarze /wnioski do prezentowanych wyników czy danych literaturowych. Te nazwijmy to mini wnioski powinny tu zostać pozbierane i czytelnie jeszcze raz wspólnie przedstawione i usystematyzowane – wszystko pod kątem celu pracy. Im więcej tych wniosków i komentarzy będzie przy omawianiu wyników tym mniej będzie pracy nad tym rozdziałem – wystarczy to pozbierać.

Czasem ten rozdział nazywany jest również Podsumowaniem unikałbym jednak takiej nazwy ponieważ to mają być WNIOSKI stanowiące ustosunkowanie się do celu oraz zakresu pracy. Takie zestawienie pozwoli również na ustalenie stopnia realizacji założonych we wstępie celów.

## **Literatura**

Pozycje wymienione w literaturze powinny być znane Autorowi nie tylko ze słyszenia. Oczywiste jest, że nie całe książki czy nawet publikacje muszą być w całości przeczytane, lecz ogólne pojęcie o cytowanej pracy jest konieczne.

Tytuł tego rozdziału nie jest numerowany. Numerowane są za to poszczególne pozycje literatury, powinny być one uszeregowane na jeden z powszechnie stosowanych sposobów:

- (a) alfabetycznie po nazwisku pierwszego Autora
- (b) zgodnie z kolejnością występowania w tekście.

Niezależnie od sposobu uszeregowania ważne jest zastosowanie jednolitego szablonu i formatu dla cytowanych pozycji. Poniżej przedstawiono propozycję takiego szablonu dla różnych form publikacji (czasopisma, książki, strony internetowe)

Samo cytowanie literatury w tekście pod rysunkami czy też nad tabelami powinno być proste nie należy stosować pełnych nazw tytułów oraz zawiłych stron internetowych (tabelę podpisujemy nad tabelą, a rysunek pod rysunkiem, czasami źródło tabeli umieszczamy pod nią). Osobiście preferuję cytowanie typu [12] gdzie numerem oznaczono pozycję w spisie. Często stosuje się również system harwardzki (Nowak 2012, s. 81) przy czym numer strony nie jest konieczny.

#### Artykuł w czasopiśmie:

Nowak B., Kowalski W.: *Optymalizacja pracy sprężarkowych pomp ciepła wykorzystywanych dla celów podgrzewania ciepłej wody,* Zeszyty Naukowe, Ogrzewanie, 15, s. 73-109, 1986. Wilson G. M.: The role of heat pump in environmental interaction, Theor. Appl. Heat., 68, s. 193-206, 1984.

- tytułu czasopism pełny albo zgodnie z obowiązującymi dla czasopisma skrótami

#### Książka

Pawlicki J.: *Niektóre problemy współczesnej niskotemperaturowej geoinżynierii*, PWN, Warszawa, 1974.

#### Praca niepublikowana

Nowakowski M.: *Analiza numeryczna powietrznej pompy ciepła dla celów grzewczych,* Praca doktorska, AGH w Krakowie, 2013.

#### Źródło internetowe

Nie można opierać pracy tylko i wyłącznie o materiały internetowe. Treści tam podane zwykle zostały opublikowane i należy się odnieść do nich. Zdarzają się jednak przypadki, że na stronie internetowej są materiały które potrzebujemy np. pompa ciepła on-line, dane pogodowe online. W takich przypadkach nie można graniczyć się do podania linku jak poniżej:

<http://www.home.umk.pl/~koma/Przypisy%20-%20rodzaje%20i%20systemy.htm> to wygląda fatalnie

ale należy podać kilka informacji więcej

4. Dane fimy Hewalex, Pompa ciepła on-line, www.hewalex.pl/pompy ciepła, 2013.

## **Dodatki**

W tym rozdziale można zamieścić informacje które są ważne jednak ich wystąpienie w głównym teście zakłóciło by ciągłość pracy np. listing całego programu, długie wyprowadzenia wzorów, tabele własności termofizycznych, dodatkowe wykresy.

#### **Na koniec jeszcze jedna, ale najpoważniejsza sprawa - PLAGIAT**

W zasadzie jeżeli praca została poprawnie napisana i dopuszczona przez promotora (i recenzenta) do upublicznienia - zarejestrowania w dziekanacie - to nie ma czym się martwić. Zdarzyło się co prawda, że student nie zdał egzaminu dyplomowego – czym zaprzeczył faktowi, że każdy to zdaje. Jest więc sprawą oczywistą, że do egzaminu dyplomowego należy się porządnie przygotować. Jednak nie spotkałem się z przypadkiem, aby sama praca została oblana z jednym małym ale – **pracy dyplomowa własna**.

Jeżeli student przeszedł przez dziesiątki egzaminów, projektów, kolokwiów, uzyskał wszystkie wymagane zaliczenia to byłoby absurdem zniweczenie tego jakże wielkiego wysiłku popełniając **plagiat pracy dyplomowej**

Plagiat polega na wykorzystaniu cudzych sformułowań i przypisaniu ich sobie. O ile podpisanie cudzej pracy własnym nazwiskiem nie wymaga komentarza o tyle pytanie czy można korzystać z cudzego dorobku naukowego nie może zostać bez odpowiedzi. Jest sprawą oczywistą, że będziemy korzystać z cudzego dorobku naukowego ponieważ tylko tak rodzi się postęp - wykorzystując rzeczy które ktoś odkrył przed wiekami albo całkiem niedawno odkrywamy nowe. Trzeba jednak pamiętać o kilku zasadach:

- przepisując obcy tekst wstawimy go w cudzysłów i bezwarunkowo podajemy jego źródło

- dosłowne przepisanie nawet niedużych fragmentów w innej formie niż cytat jest plagiatem

A więc jak coś napisać nie popełniając plagiatu ? Kluczem jest sparafrazowanie tekstu. Po przestudiowaniu materiałów (publikacji, książek) należy opisać swoimi własnymi słowami co z tego wynika. Praca powinna zawierać przemyślenia Autora napisane jego słowami i jego stylem. Nie należy tu jednak przesadzać i parafrazować powszechnie stosowanej terminologii naukowej. Pomimo szeregu programów do wykrywania plagiatów uważam, że najważniejszym kryterium dla studenta, jest nie tyle bezduszny współczynnik w jakimś programie antyplagiatowym , ale jego własna samoocena. To Autor najlepiej wie ile pracy włożył w dzieło wieńczące jego studia i powinien być z niego zadowolony. To będzie prawdopodobnie jego wizytówka przez najbliższe lata.

A i najnowsza informacja od 1.102015r wszystkie nowe prace przed zarejestrowaniem będą sprawdzane w systemie antyplagiatowym Żądło. Co daje do myślenia

Powodzenia Wszystkim

*Marek Jaszczur*

wersja 4.1 – do użytku wewnętrznego

[View publication stats](https://www.researchgate.net/publication/285542680)